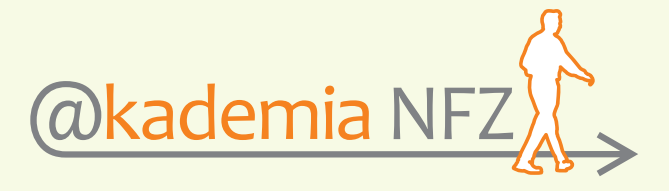

## SZKOLENIA E-LEARNINGOWE

## SKRÓCONA INSTRUKCJA OBSŁUGI

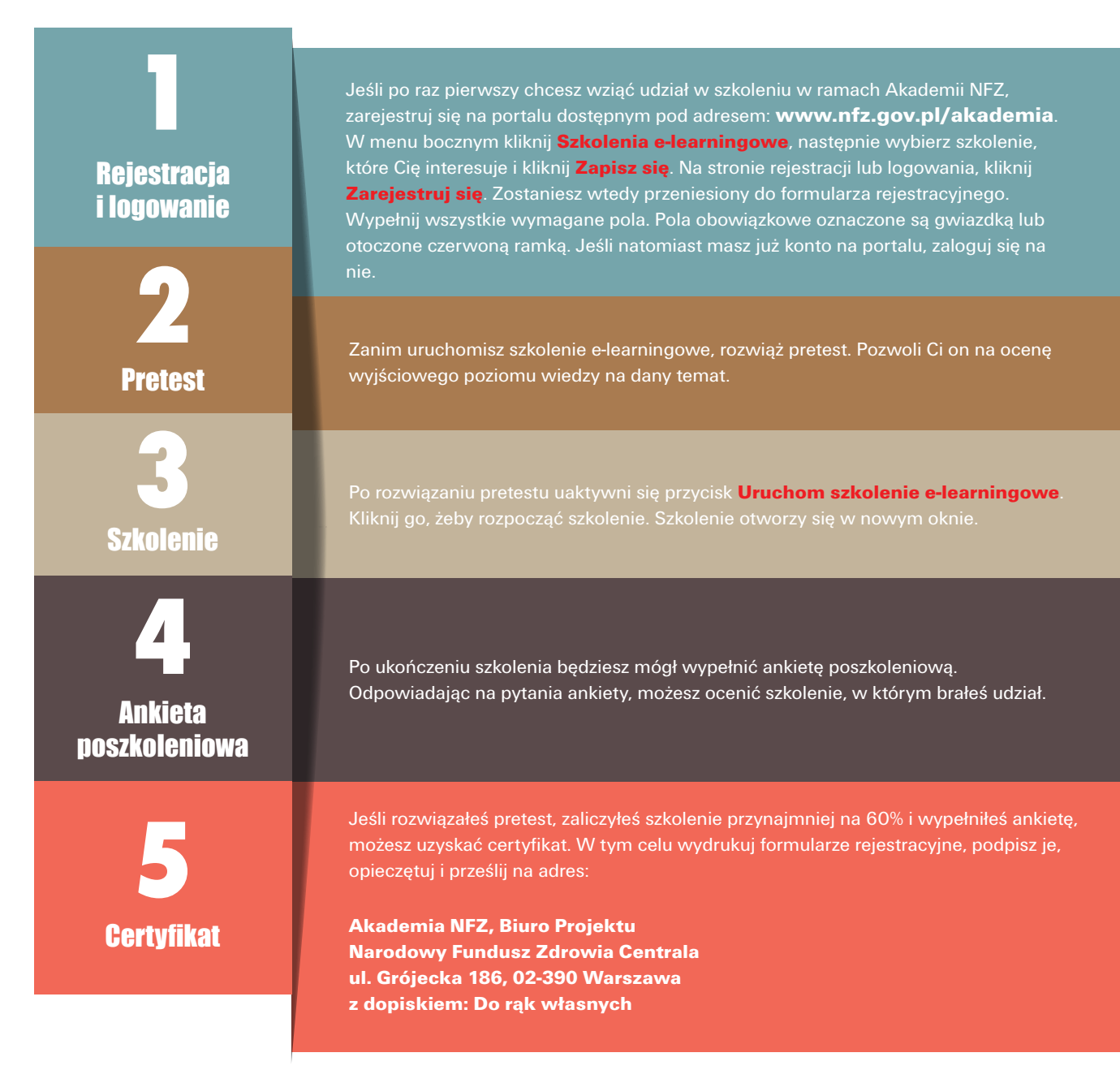

## Pełną instrukcję obsługi portalu oraz odpowiedzi na najczęściej zadawane pytania (FAQ) znajdziesz pod adresem:

## akademia.nfz.gov.pl/biblioteka-dokumentow

Kontakt: Narodowy Fundusz Zdrowia - Centrala ul. Grójecka 186, 02-390 Warszawa

telefon: 22 572 64 62 fax: 022 572 63 28 e-mail: akademianfz@nfz.gov.pl

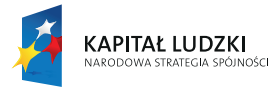

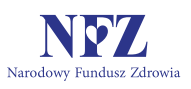

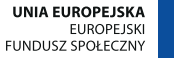

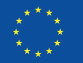